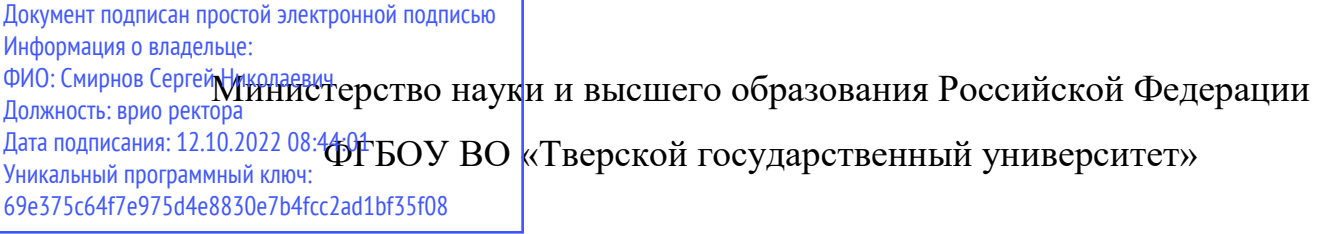

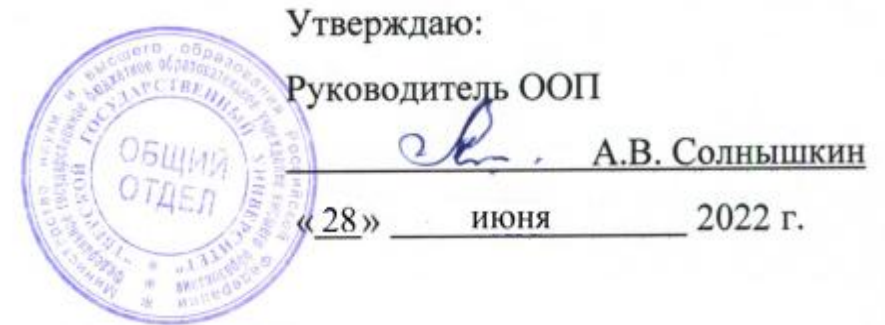

### **Рабочая программа учебной практики**

### **Научно-исследовательская работа**

Направление подготовки

### **03.04.02 Физика**

профиль подготовки

### **Физика конденсированного состояния вещества**

Для студентов 1 курса, очной форм обучения

## МАГИСТРАТУРА

Составитель: д.ф.-м.н., доцент

Солнышкин А.В.

I.

#### **І. Общая характеристика практики**

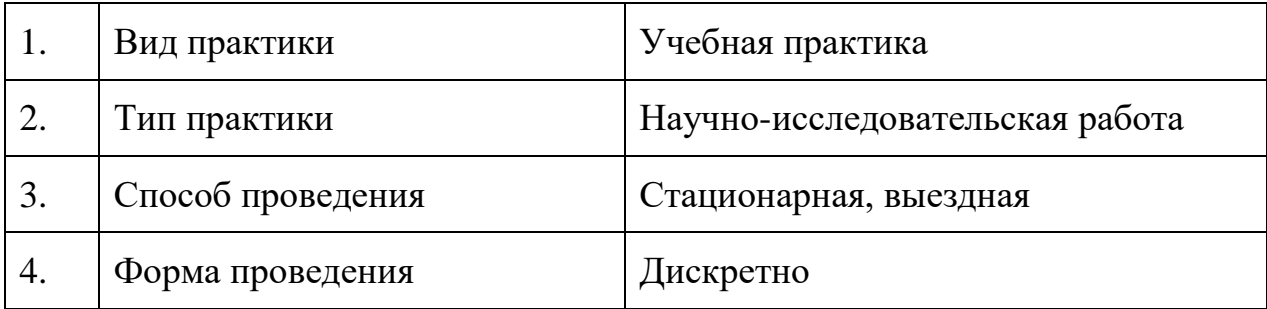

#### **2. Цель и задачи практики**

**Целью** прохождения практики является: получение первичных профессиональных умений и навыков

**Задачами** прохождения практики являются:

углубление и закрепление теоретических знаний в ходе их непосредственного применения;

выработка умений и навыков практической и исследовательской работы;

выработка умений работы на научно-исследовательском оборудовании;

приобретение и развитие общепрофессиональных, универсальных и профессиональных компетенций по направлению подготовки;

формирование навыков работы с технической документацией;

формирование способности к аналитической деятельности, в том числе с использованием цифровых и информационных технологий;

формирование навыков самостоятельной научно-исследовательской работы.

#### **3. Место практики в структуре ООП**

Учебная практика (научно-исследовательская работа) относится к обязательной части Блока 2. Практики учебного плана ООП.

Практика основывается на практическом освоении лекционных и практических курсов первого семестра и практиориентированных курсах бакалавриата. Приступая к практике, студенты должны знать строение и свойства веществ, находящихся конденсированном состоянии, владеть навыками проведения экспериментальных и теоретических расчетов, использования программного обеспечения в научно-исследовательской работе, уметь проводить анализ получаемых в результате проведенного исследования результатов.

Данная практика является необходимой, как предшествующая практика для остальных практик ООП 03.04.02 Физика, а также выполнения выпускной квалификационной работы.

**4. Общая трудоемкость практики** составляет 3 зачетные единицы, продолжительность - 2 недели, **в том числе**:

**контактная аудиторная работа**: лекции 2 часа, в том числе 2 часа практическая подготовка;

**контактная внеаудиторная работа**: самостоятельная работа на базе практики 60 часов, в том числе 60 часов практическая подготовка;

**самостоятельная работа**: 46 часов, в том числе 46 часов практическая подготовка;

**5. Планируемые результаты обучения при прохождении практики, соотнесенные с планируемыми результатами освоения образовательной** 

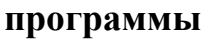

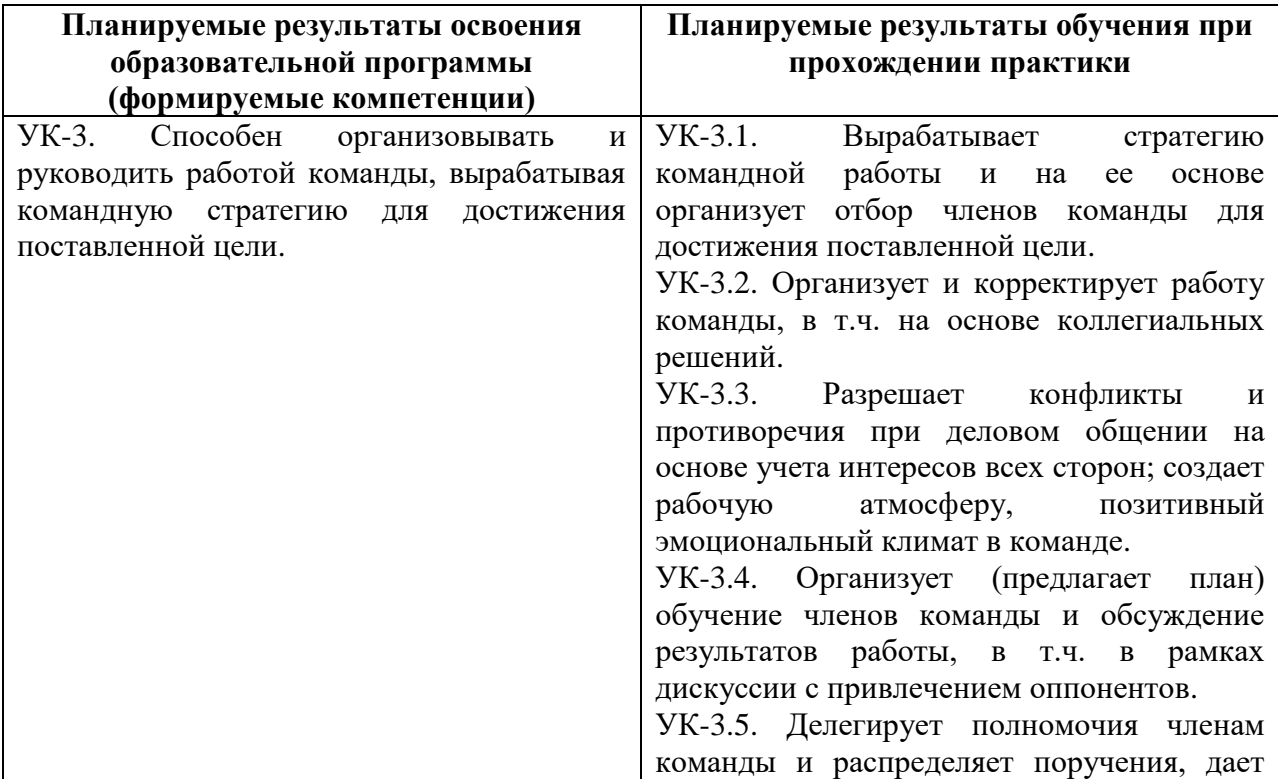

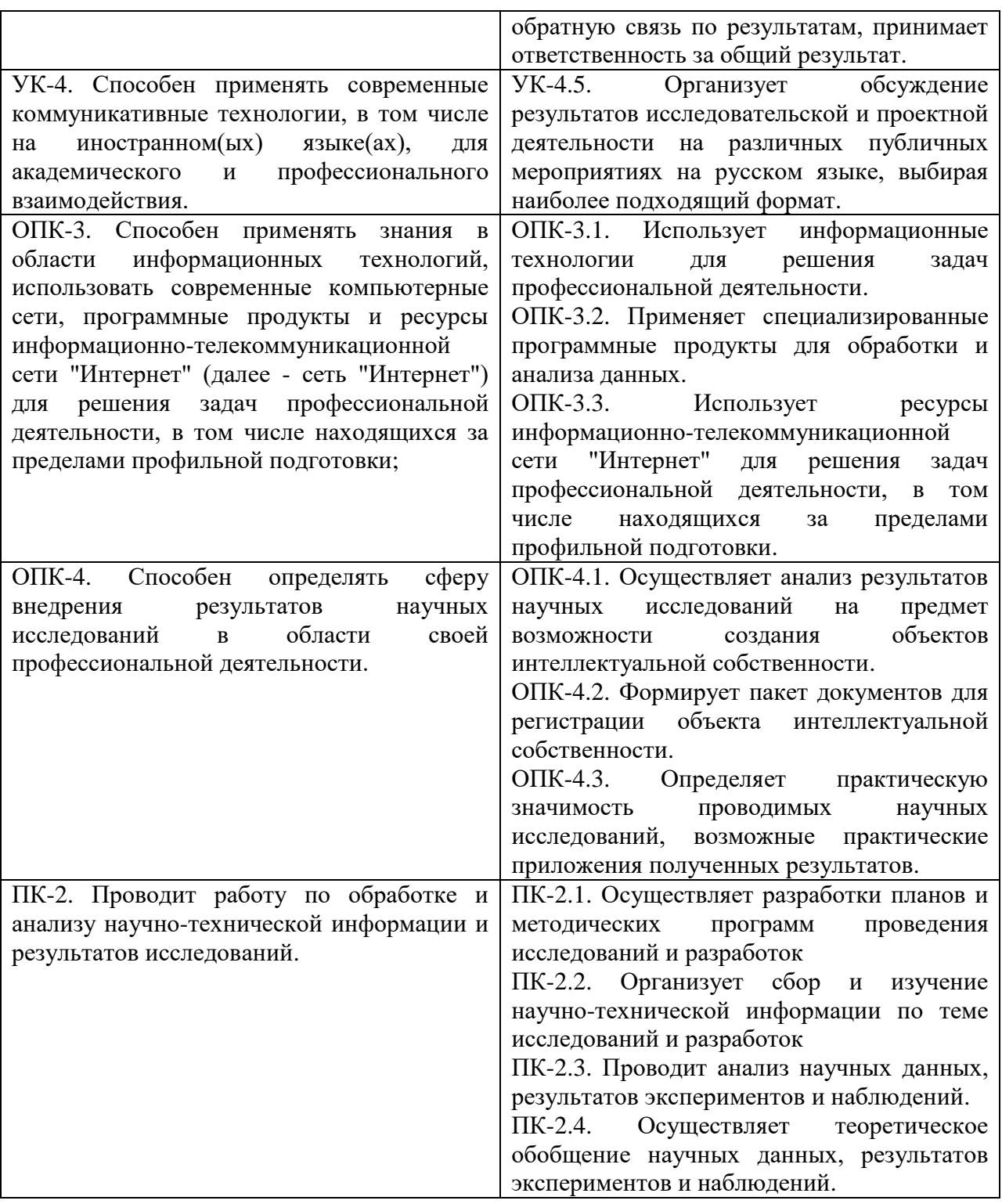

**6. Форма промежуточной аттестации** (форма отчетности по практике) –

зачет с оценкой.

**Время** проведения практики: 1 курс , 1 семестр.

## **7. Язык преподавания** русский.

### **8. Место проведения практики (база практики)**

- научные лаборатории физико-технического факультета, в том числе – лаборатории кристаллизации, лаборатория микроэлектроники и УНИЛ твердотельной электроники и т.д.;

- центр коллективного пользования уникальной научной аппаратурой ТвГУ;

- профильные организации, с которыми у ТвГУ заключены долгосрочные договора о практической подготовке. Также в ходе реализации ООП возможно заключение новых договоров о практической подготовке в рамках расширения баз практик, в частности, по месту работы обучающегося.

**Перечень профильных организаций/предприятий (баз практик), с которыми заключены долгосрочные договоры для проведения практики**

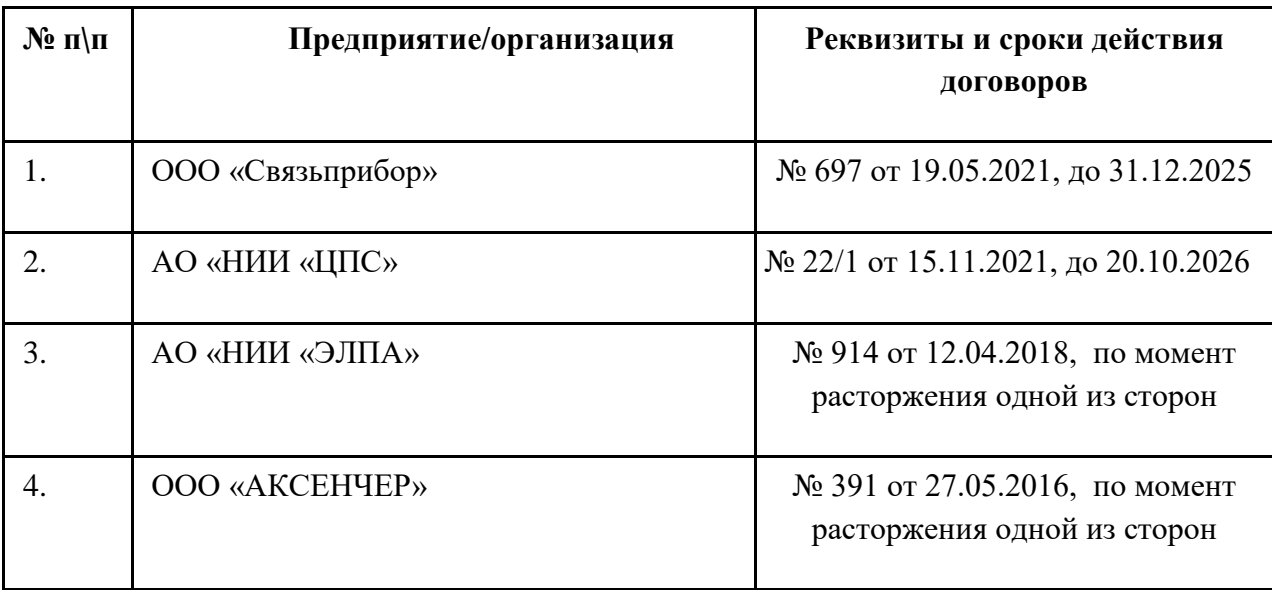

**9. Содержание практики, структурированное по темам (разделам, этапам) с указанием отведенного на них количества академических часов и видов учебных занятий/работы**

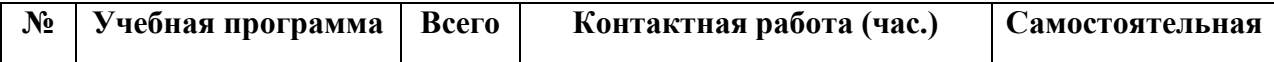

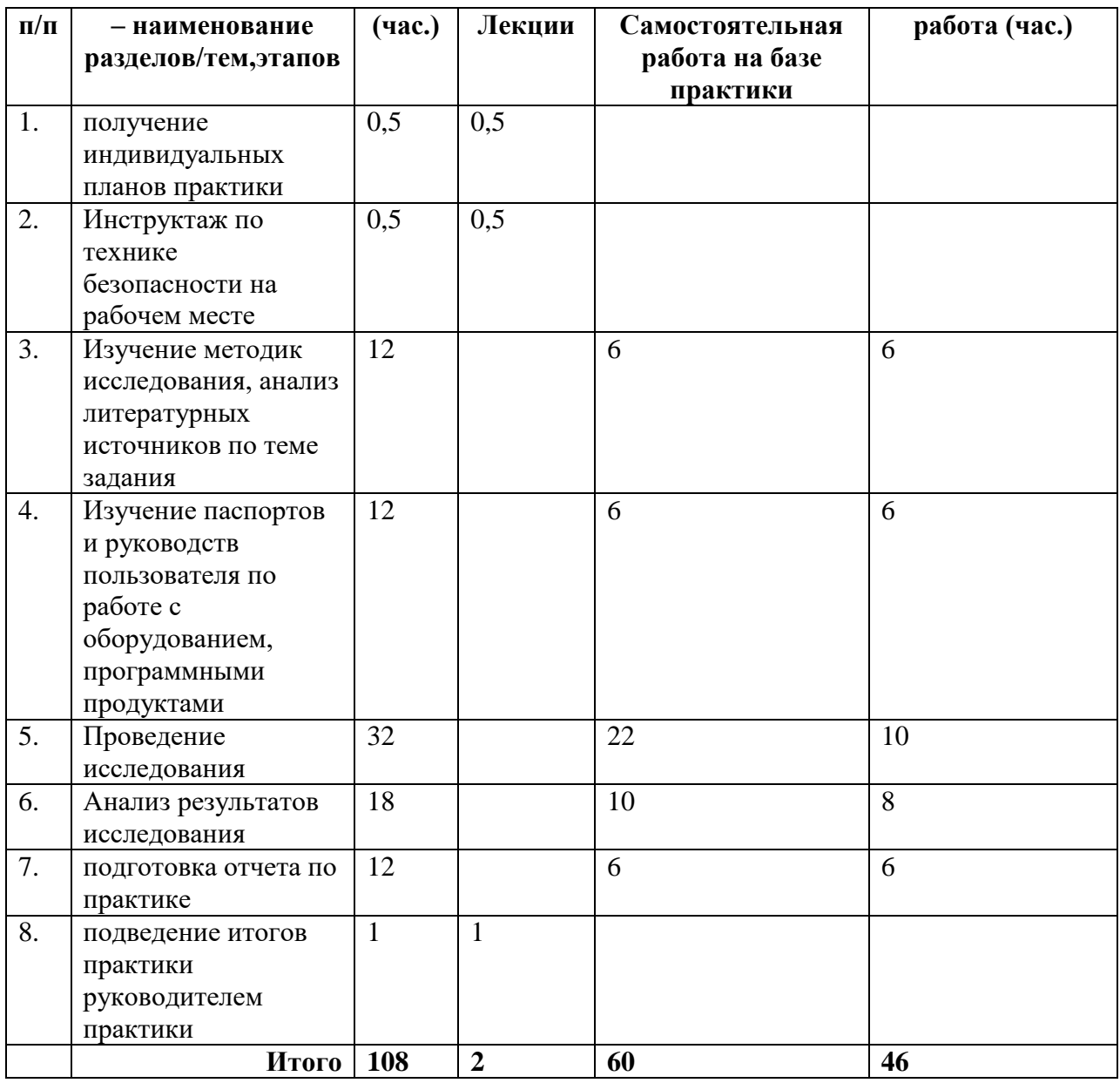

Практика проходит согласно общему **рабочему графику (плану) проведения практики.**

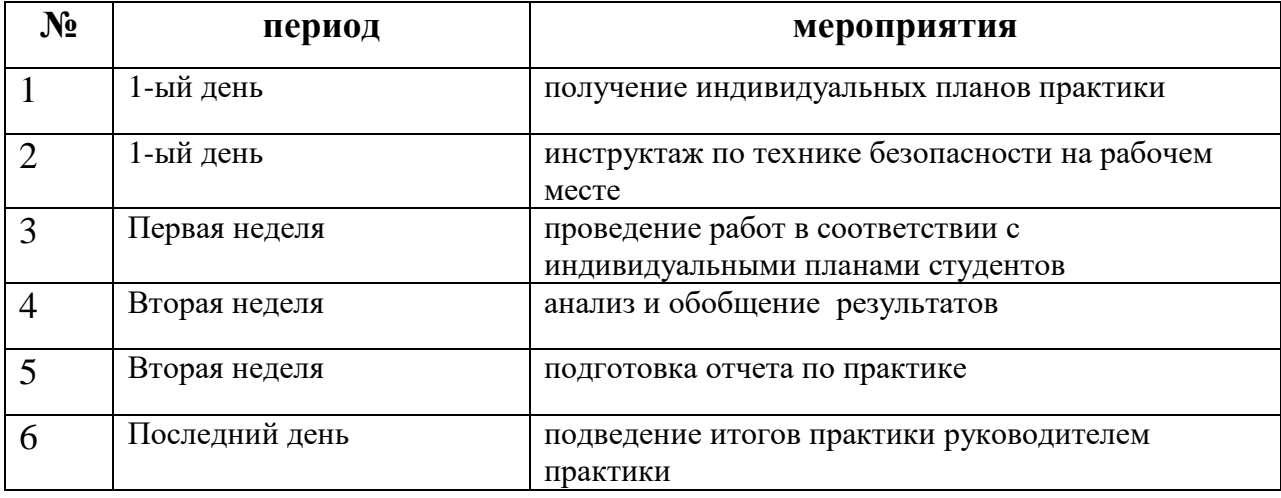

При необходимости рабочий график (план) может быть скорректирован для конкретной базы практики руководителем практики от университета и руководителем практики от профильной организации.

В начале практики руководитель практики выдает **индивидуальные задания для обучающихся, для выполнения в период практики**  (приложение 1), которые составляются руководителем практики от университета и согласовываются с руководителем практики от профильной организации (при прохождении практики на базе профильной организации) или с научным руководителем (при прохождении практики в лабораториях университета). В частности, по согласованию сторон в рамках практики могут проводиться работы, связанные с тематикой выпускной квалификационной работы (магистерской диссертации). Работа по практике также должна быть направлена на формирование соответствующих компетенций, установленных для Учебной практики (научноисследовательской работы).

Индивидуальное задание оформляется в виде перечня запланированных работ. В течение практики обучающийся ведет дневник практики, в котором детально расписываются выполняемые задания по дням.

**10. Перечень отчетной документации и требования к ней** (включая оценочные материалы)

Форма отчетности по практике – зачет с оценкой.

По окончании практики студент обязан предоставить руководителю практики дневник практики (Приложение 1), отчет по практике (Приложение 2), подписанный научным руководителем или руководителем от профильной организации.

Отчет по практике вместе с индивидуальным заданием и дневником практики являются основанием для проведения промежуточной аттестации.

Руководитель практики по результатам практики заполняет аттестационный лист и характеристику на обучающегося (приложение 2) и выставляет итоговую оценку. При выставлении оценки зачета по практике учитываются отзывы как положительные, так и отрицательные, поступившие с базы практики.

#### **Критерии оценивания:**

«Отлично» - индивидуальное задание выполнено в полном объеме, дневник практики содержит подробное и ясное описание выполняемых работ; отчет содержит анализ полученных результатов и дает представление о сформированных компетенциях, отсутствуют отрицательные отзывы с базы практики.

«Хорошо» - индивидуальное задание выполнено в полном объеме, дневник практики содержит неполное описание выполняемых работ и не дает законченного представления о самостоятельности и точности их выполнения; отчет содержит частичный анализ полученных результатов и дает представление о сформированных компетенциях, отсутствуют отрицательные отзывы с базы практики.

«Удовлетворительно» - индивидуальное задание выполнено частично, дневник практики содержит неполное описание выполняемых работ и не дает законченного представления о самостоятельности и точности их выполнения; отчет содержит частичный анализ полученных результатов и дает представление о сформированных компетенциях, возможны отрицательные отзывы с базы практики.

«Неудовлетворительно» - индивидуальное задание выполнено не более чем на 50%, дневник практики содержит отрывистые, разрозненные записи, которые не дают представления о проводимых работах, отчет неясный, плохо поддается анализу, возможно отрицательные отзывы с базы практики.

Оценка «неудовлетворительно» выставляется также в том случае, если обучающийся не приступил к выполнению индивидуального задания на практику без уважительной причины, подтвержденной документально.

Оценка «неудовлетворительно» является основание для выставления отметки «не зачтено» по практике.

## **11. Учебно-методическое и информационное обеспечение, необходимое для проведения практики**

1) Рекомендуемая литература

1. Епифанов Г. И. Физика твердого тела [Электронный ресурс]. - Санкт-Петербург : Лань, 2021. - 288 с. - ISBN 978-5-8114-1001-9. Режим доступа: https://e.lanbook.com/book/167893

2. Матухин В. Л. Физика твердого тела [Электронный ресурс]. - Санкт-Петербург : Лань, 2021. - 224 с. - ISBN 978-5-8114-0923-5.— Режим доступа: <https://e.lanbook.com/book/167762>

3. Авдеев, В. А. Периферийные устройства: интерфейсы, схемотехника, программирование : учебное пособие / В. А. Авдеев. — Москва : ДМК Пресс, 2009. — 848 с. — ISBN 978-5-94074-505-1. — Текст : электронный // Лань : электронно-библиотечная система. — URL: https://e.lanbook.com/book/1087

4. Кудрин, А. В. Использование программной среды labview для автоматизации проведения физических экспериментов: учебно-методическое пособие / А. В. Кудрин. — Нижний Новгород : ННГУ им. Н. И. Лобачевского, 2014. — 68 с. — Текст : электронный // Лань : электроннобиблиотечная система. — URL:<https://e.lanbook.com/book/153065>

5. Интерфейсы периферийных устройств: учебное пособие / А. О. Ключев, Д. Р. Ковязина, Е. В. Петров, А. Е. Платунов. — Санкт-Петербург : НИУ ИТМО, 2010. — 290 с. — Текст : электронный // Лань : электроннобиблиотечная система. — URL:<https://e.lanbook.com/book/43548>

6. Материаловедение и технология металлических, неметаллических и композиционных материалов : учебник / A. M. Адаскин, А. Н. Красновский. — Москва : ФОРУМ : ИНФРА-М, 2018. — 400 с. — [Электронный ресурс]. – Режим доступа: <http://znanium.com/go.php?id=944397>

7. Электричество и магнетизм: учебное пособие / Ш. А. Пиралишвили [и др.]. — Электрон. дан. — Санкт-Петербург: Лань, 2017. — 160 с. — [Электронный ресурс].- Режим доступа: https://e.lanbook.com/book/91880

8. Сорокин, В.С. Материалы и элементы электронной техники. Активные диэлектрики, магнитные материалы, элементы электронной техники [Электронный ресурс]: учеб. пособие / В.С. Сорокин, Б.Л. Антипов, Н.П. Лазарева. — Электрон. дан. — Санкт-Петербург : Лань, 2016. — 384 с. — Режим доступа: [https://e.lanbook.com/book/71735.](https://e.lanbook.com/book/71735)

9. Сорокин В. С. Материалы и элементы электронной техники. Проводники, полупроводники, диэлектрики [Электронный ресурс] - Санкт-Петербург : Лань, 2021. - 448 с. - ISBN 978-5-8114-2003-2. <https://e.lanbook.com/book/168852>

10. Федотов, А.К. Физическое материаловедение : учебное пособие : в 3-х ч. / А.К. Федотов. - Минск : Вышэйшая школа, 2010. - Ч. 1. Физика твердого тела. - 400 с. : ил. - ISBN 978-985-06-1918-1 ; То же [Электронный ресурс]. - URL: <http://biblioclub.ru/index.php?page=book&id=119759>

11. Физика сегнетоэлектриков: современный взгляд [Электронный ресурс] : учеб. пособие — Электрон. дан. — Москва: Издательство "Лаборатория знаний", 2015. — 443 с. — Режим доступа: https://e.lanbook.com/book/66346

#### б) Дополнительная литература

12. Шалимова, К.В. Физика полупроводников [Электронный ресурс] : учеб. — Электрон. дан. — Санкт-Петербург : Лань, 2010. — 384 с. — Режим доступа: [https://e.lanbook.com/book/648.](https://e.lanbook.com/book/648)

13. Маслов, В.В. Методические указания к выполнению лабораторных работ на виртуальных стендах LabVIEW по дисциплине «Безопасность жизнедеятельности» : учебное пособие / В.В. Маслов, Х.М. Мустафаев. - М. ; Берлин : Директ-Медиа, 2015. - 56 с. : ил., схем., табл. - Библиогр. в кн. - ISBN 978-5-4475-4110-1 ; То же [Электронный ресурс]. - URL: <http://biblioclub.ru/index.php?page=book&id=274342>

14. Басалаев Ю. М. Кристаллофизика и кристаллохимия : учебное пособие / Ю. М. Басалаев. - Кемерово : Кемеровский государственный университет, 2014. - 403 с. : ил. - Библиогр. в кн. - ISBN 978-5-8353-1712-7 ; [Электронный ресурс]. – Режим доступа: http://biblioclub.ru/index.php?page=book&id=278304

15. Бирюкова О. В. Физика. Электричество и магнетизм. Задачи с решениями [Электронный ресурс]. - Санкт-Петербург : Лань, 2021. - 180 с. - ISBN 978-5-8114-3164-9.<https://e.lanbook.com/book/169255>

2) Программное обеспечение

а) Лицензионное программное обеспечение

Microsoft Windows 10 Enterprise - Акт на передачу прав №1051 от 05.08.2020г.

MS Office 365 pro plus - Акт на передачу прав №1051 от 05.08.2020 г.

Kaspersky Endpoint Security для Windows - Акт на передачу прав №1842 30.11.2020

Microsoft Visual Studio 2019 - Акт на передачу прав №1051 от 05.08.2020 г.

Origin 8.1 Sr2 - договор №13918/М41 от 24.09.2009 с ЗАО «СофтЛайн Трейд»;

Mathcad 15 M010 - Акт предоставления прав ИС00000027 от 16.09.2011;

МАТLAB R2012b - Акт предоставления прав № Us000311 от 25.09.2012;

Cadence SPB/OrCAD 16.6 - Государственный контракт на поставку лицензионных программных продуктов 103 - ГК/09 от 15.06.2009

б) Свободно распространяемое программное обеспечение

Архиватор 7-Zip

Acrobat Reader DC

Google Chrome

Unreal Commander

#### Почта Outlook

### Python

## 3) Современные профессиональные базы данных и информационные справочные системы

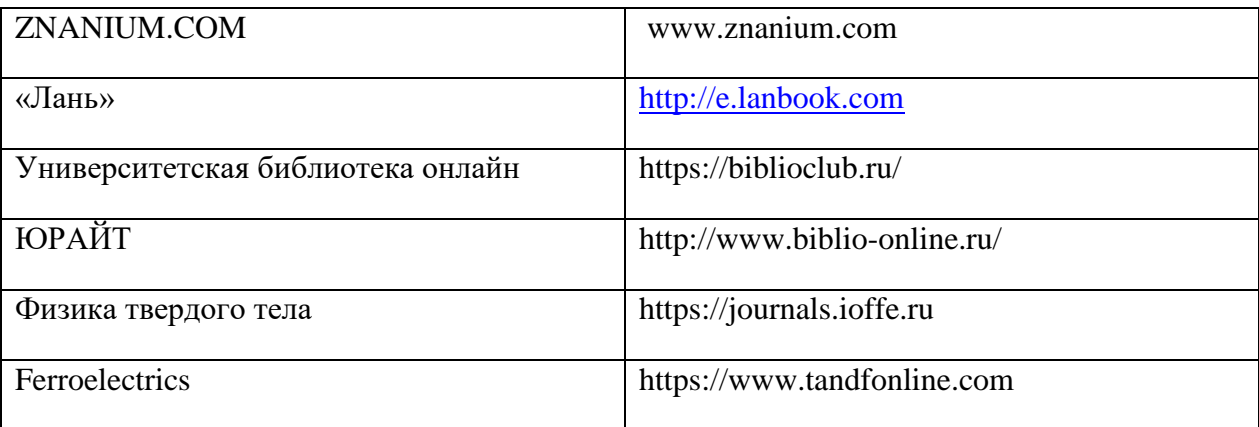

4) Перечень ресурсов информационно-телекоммуникационной сети «Интернет», необходимых для прохождения практики

## **12. Методические материалы для обучающихся по прохождению практики**

Магистрантам предлагается использовать рекомендованную литературу для более прочного усвоения теоретического материала, изложенного на лекционных и практических занятиях, предшествующих практике, а также для изучения материала, запланированного для самостоятельной работы.

Магистрантам необходимо выполнить индивидуальные задания. Для этого необходимо изучить инструкции и нормативные документы, действующие в настоящее время на базе практики и регламентирующие порядок проводимых научно-исследовательских работ. Также необходимо тщательно изучить инструкции пользователя научно-исследовательского оборудования и пакетов прикладных программ, которые планируется использовать в процессе реализации практики. При выполнении и

проведении анализа полученных результатов, а также на этапе подготовки к выполнению задания по практике, обучающимся рекомендуется ознакомиться с литературой, в которой освещается отечественный и зарубежный опыт деятельности в исследуемой сфере. Для этого магистранту предоставляется доступ к информационным ресурсам ТвГУ, в частности к электронным базам данных, библиотечному фонду и электронным версиям статей изданий, к которым у университета имеется доступ. В ходе выполнения работы необходимо регулярно консультироваться с научным руководителем или руководителем от профильной организации.

#### **13. Материально-техническое обеспечение.**

**Центр коллективного пользования уникальной научной аппаратурой ТвГУ. Лаборатории ТвГУ.**

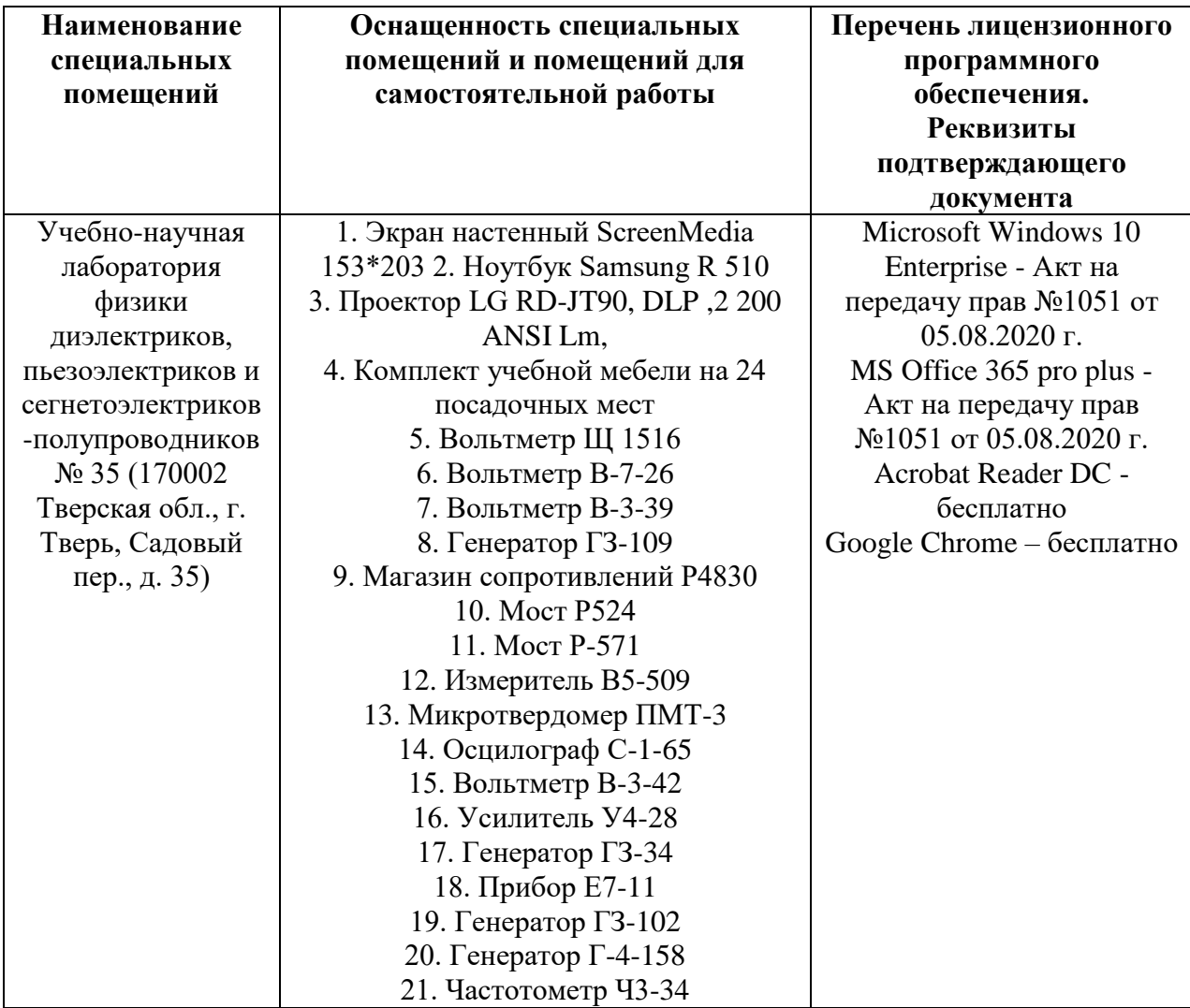

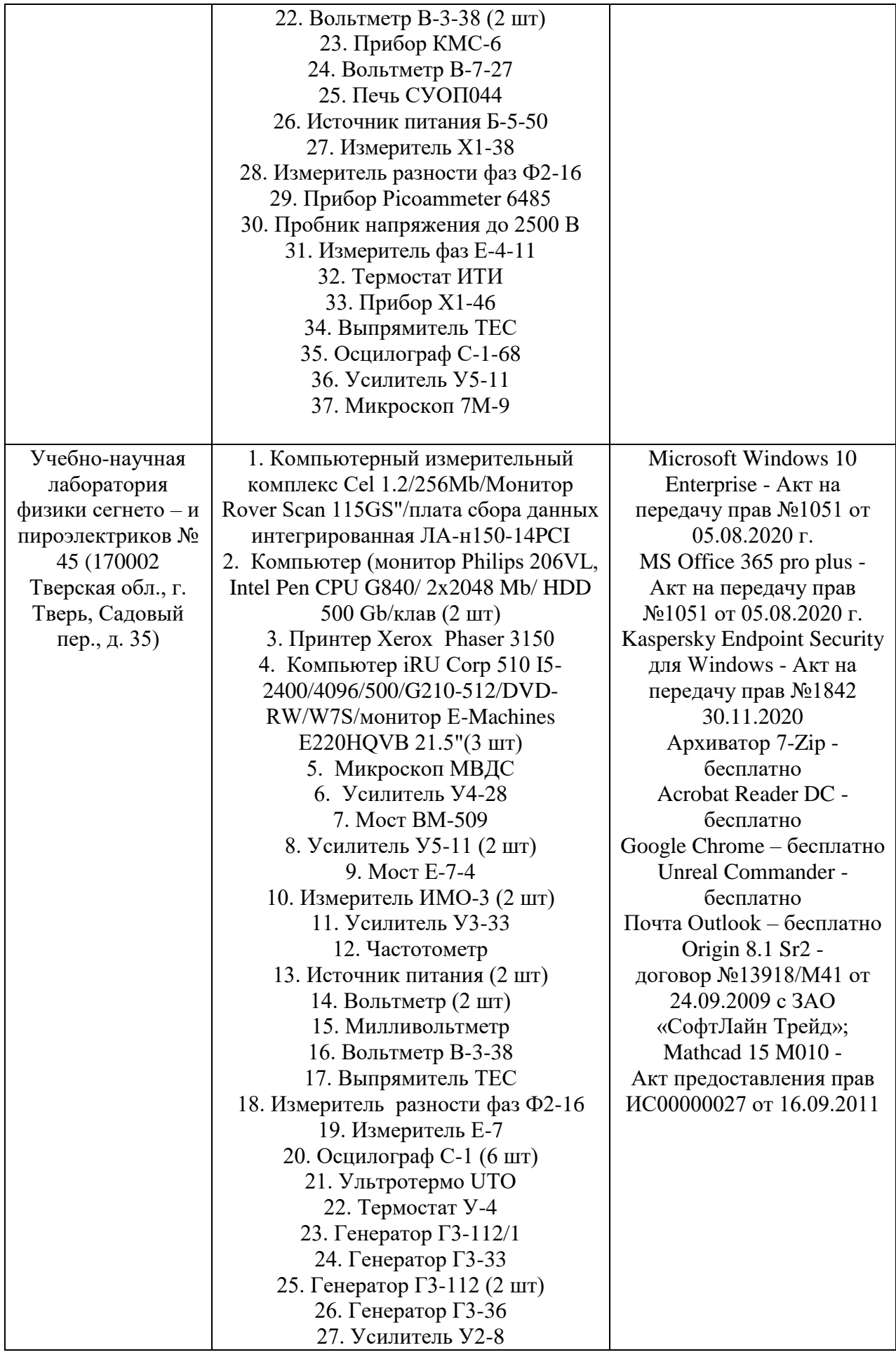

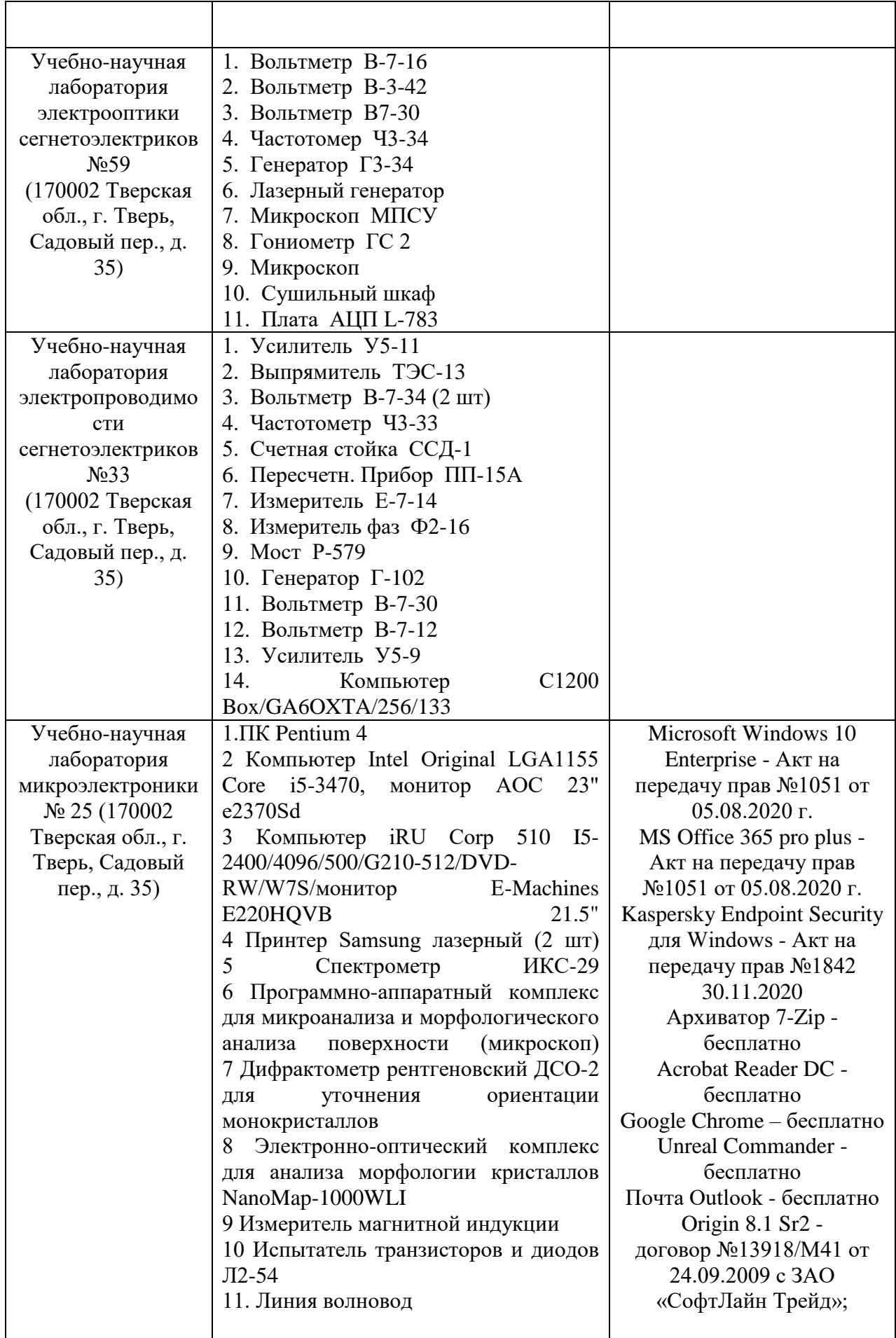

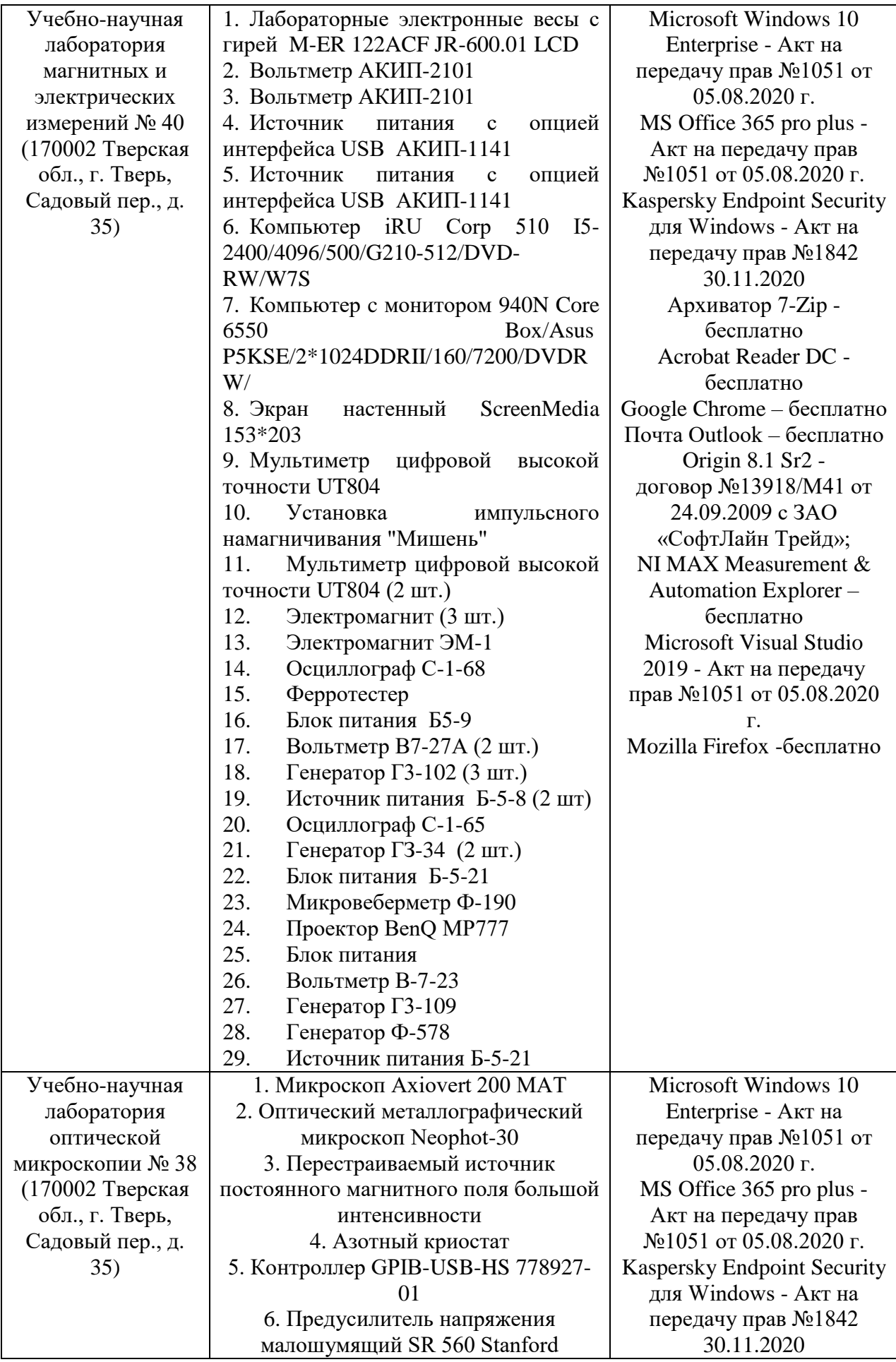

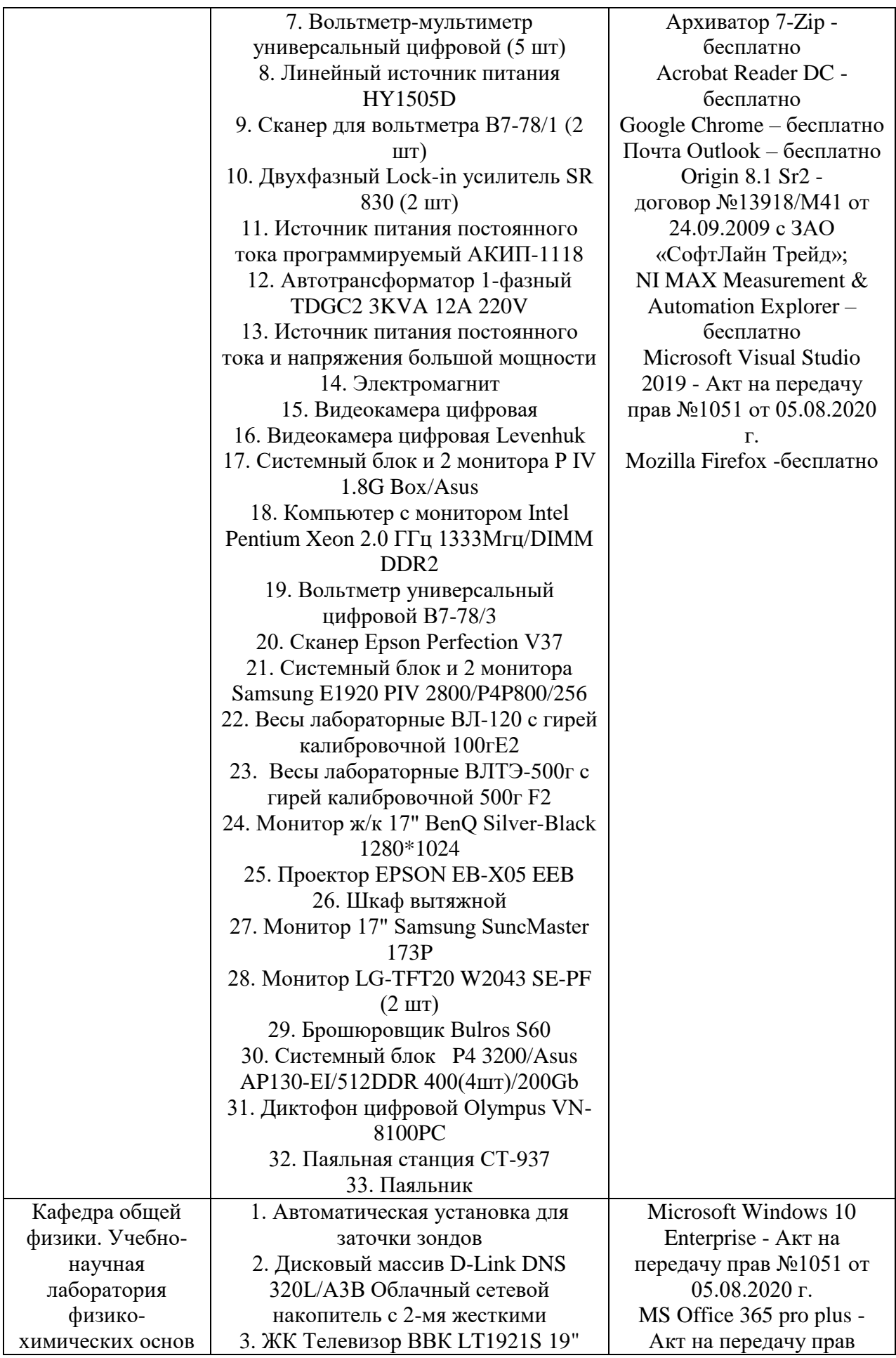

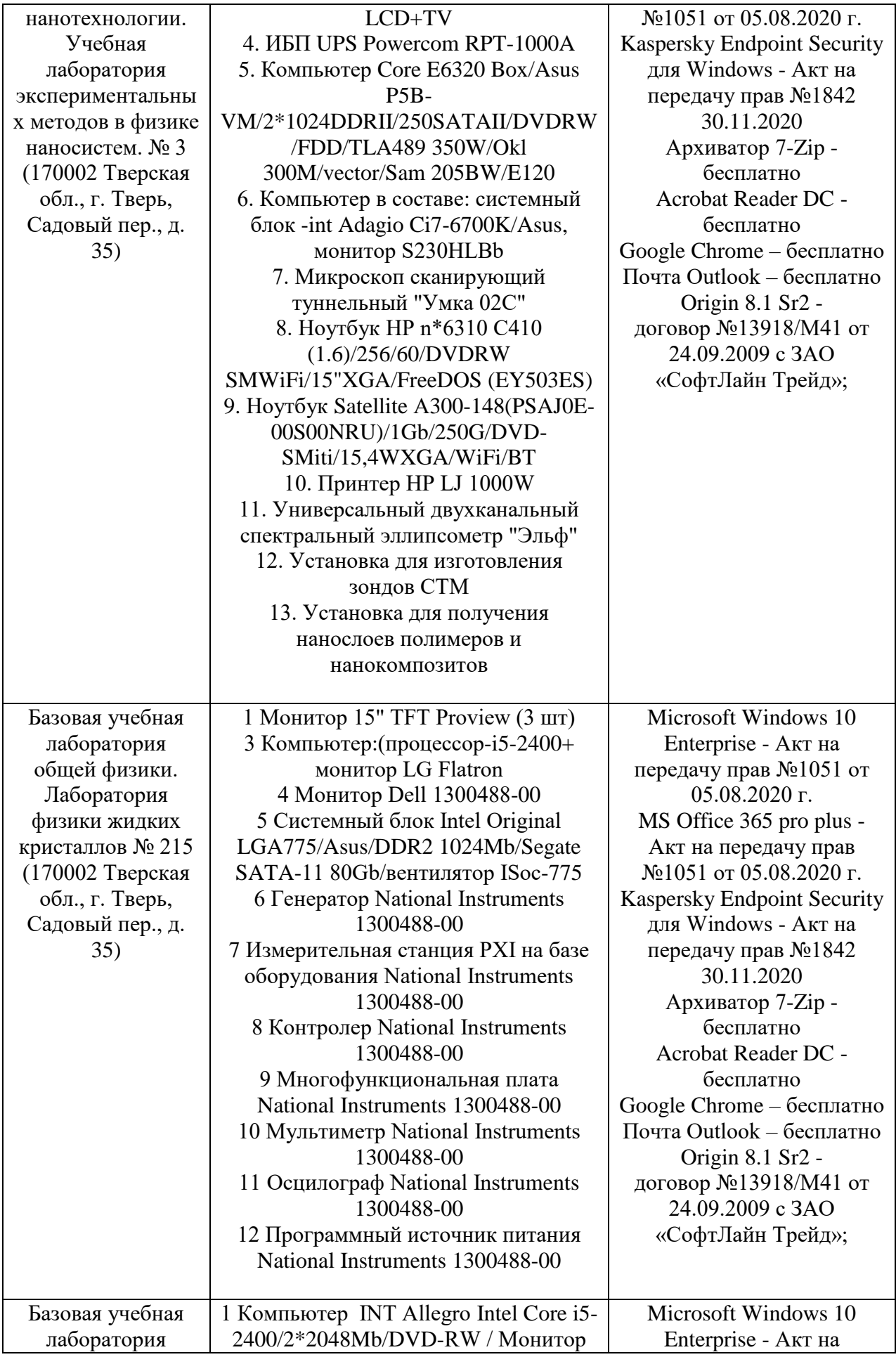

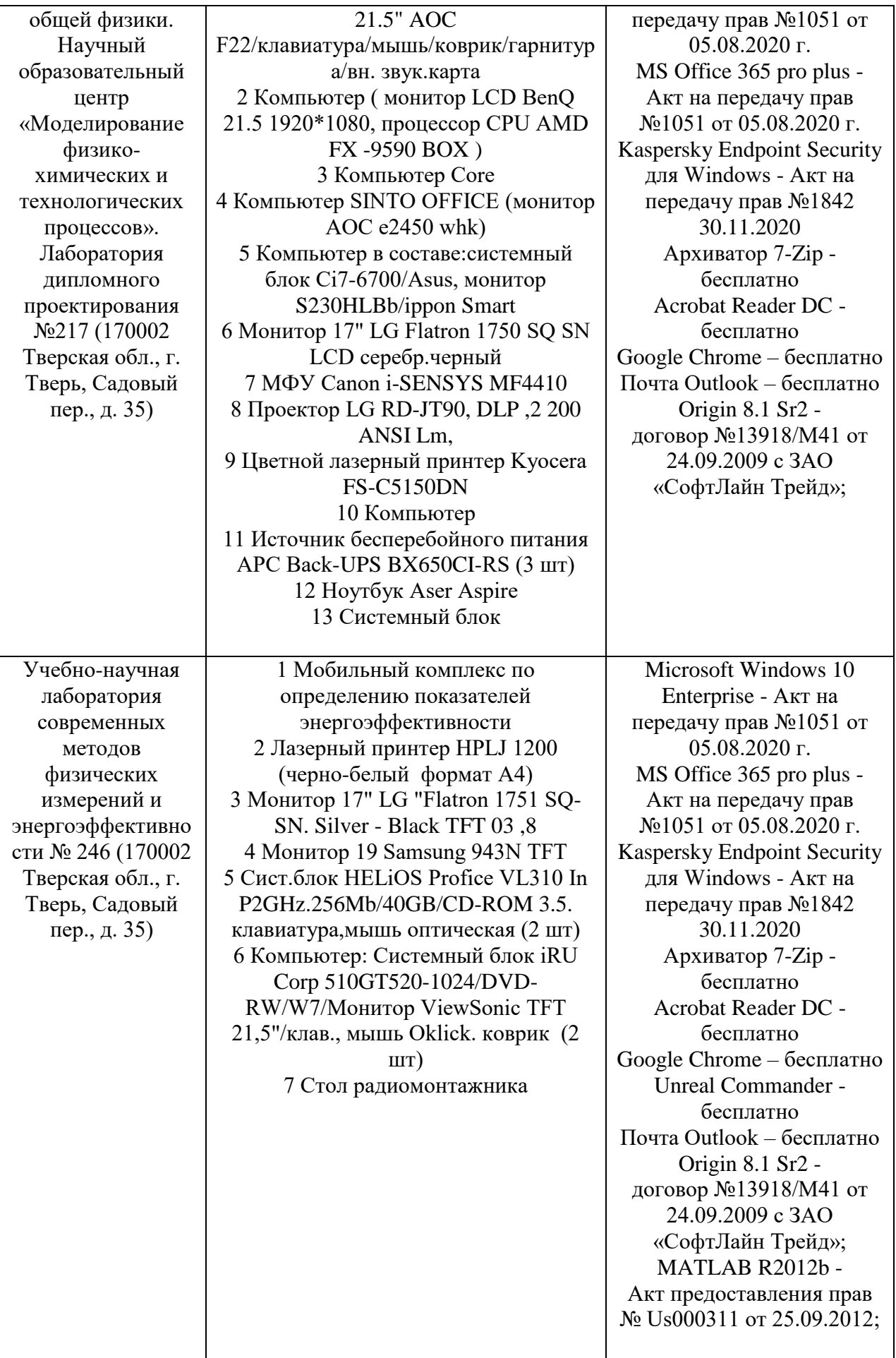

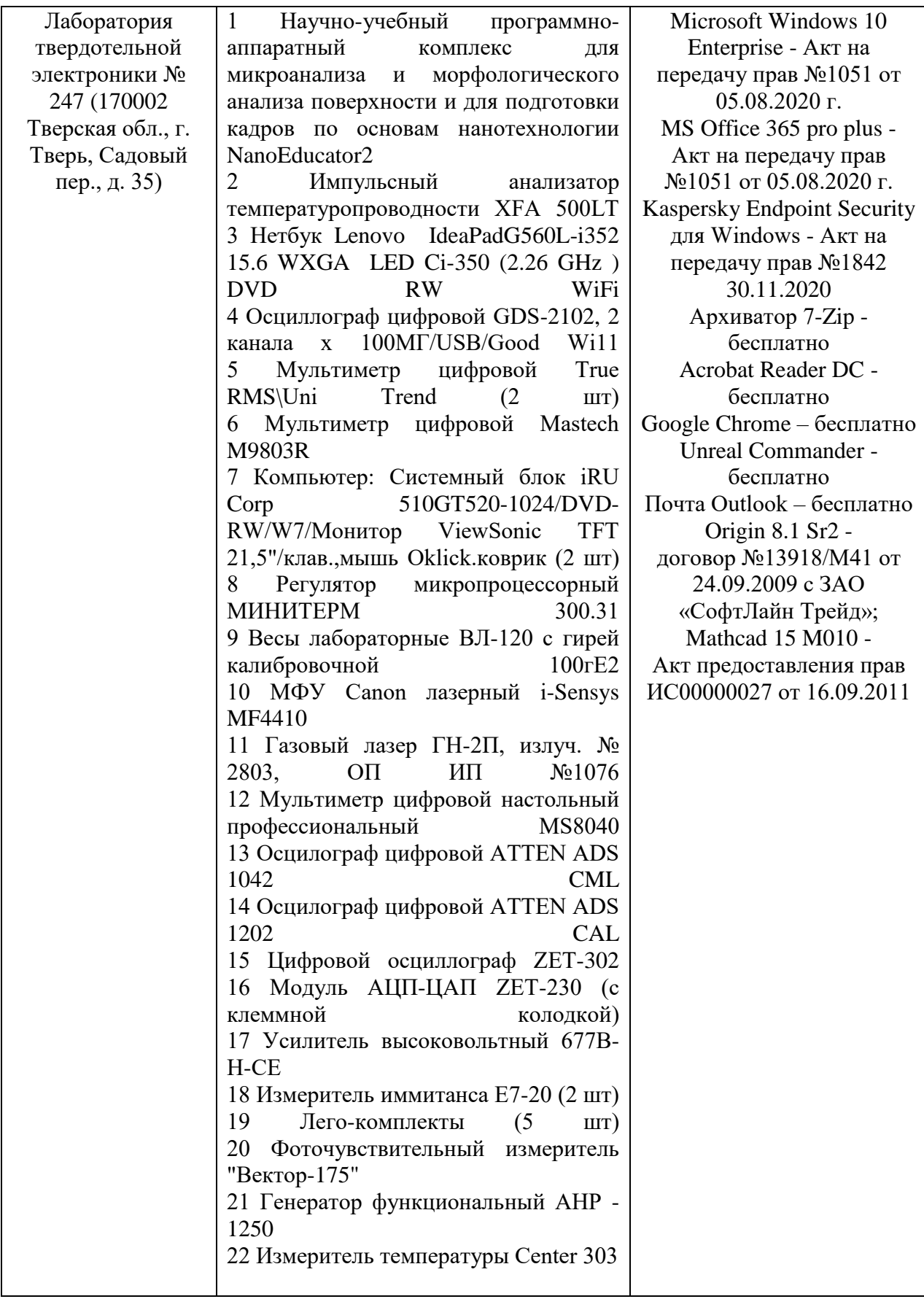

## **Помещения для самостоятельной работы**

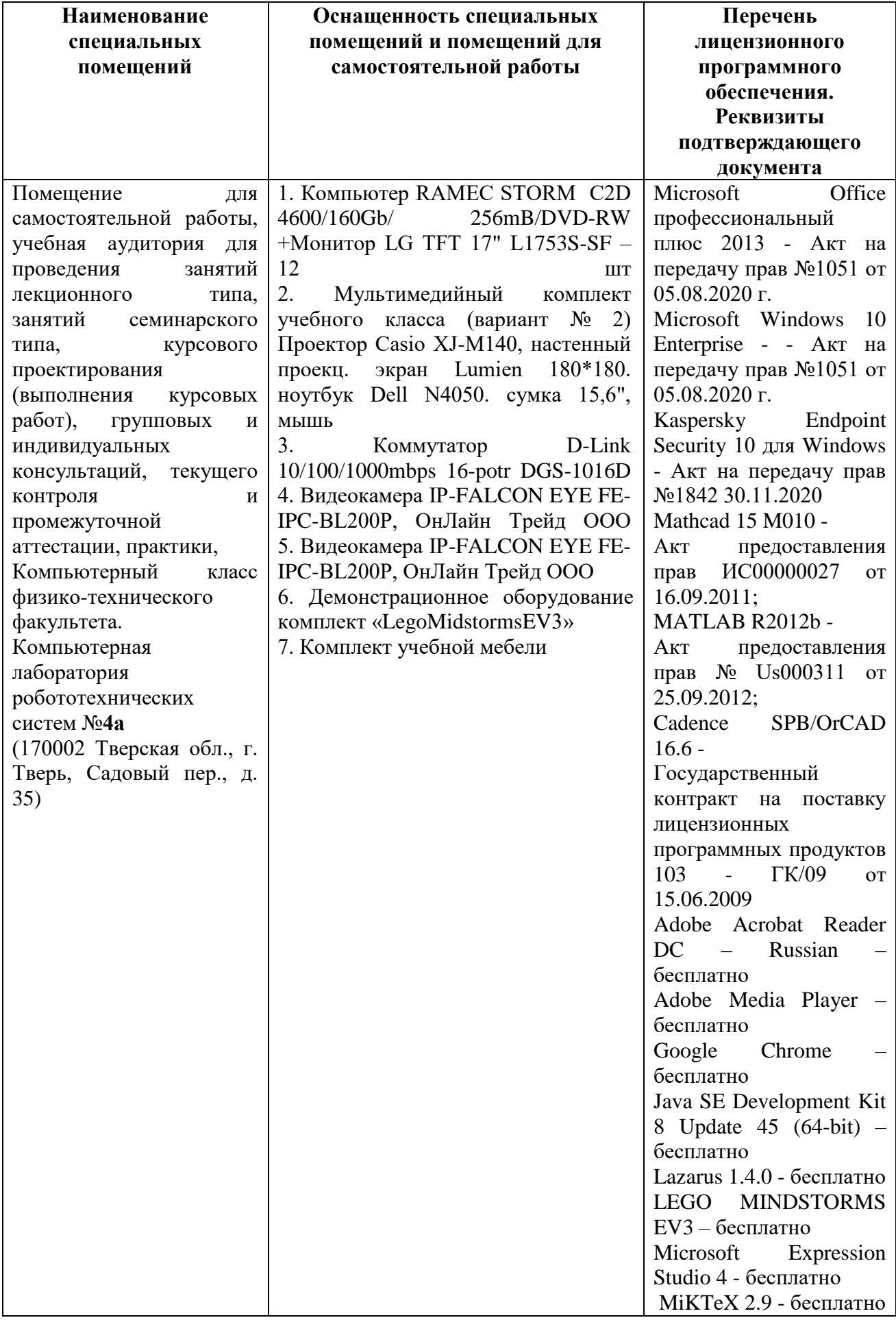

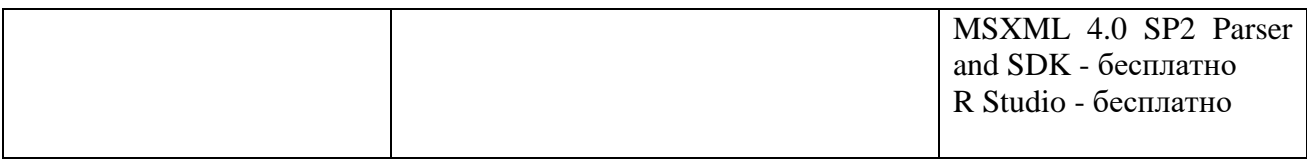

## **14. Сведения об обновлении рабочей программы практики**

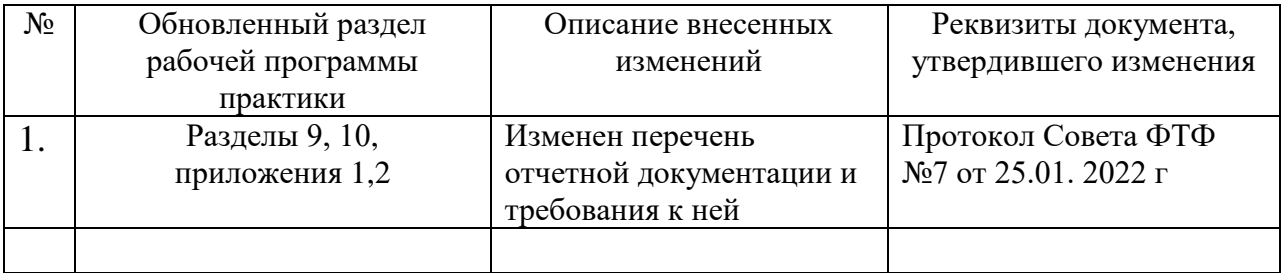

**Приложение 1** Утверждаю Руководитель ООП 03.04.02 Физика \_\_\_\_\_\_\_\_\_\_\_А.В. Солнышкин  $\leftarrow$   $\rightarrow$  20 r.

#### **ИНДИВИДУАЛЬНОЕ ЗАДАНИЕ**

по учебной практике (научно-исследовательской работе)

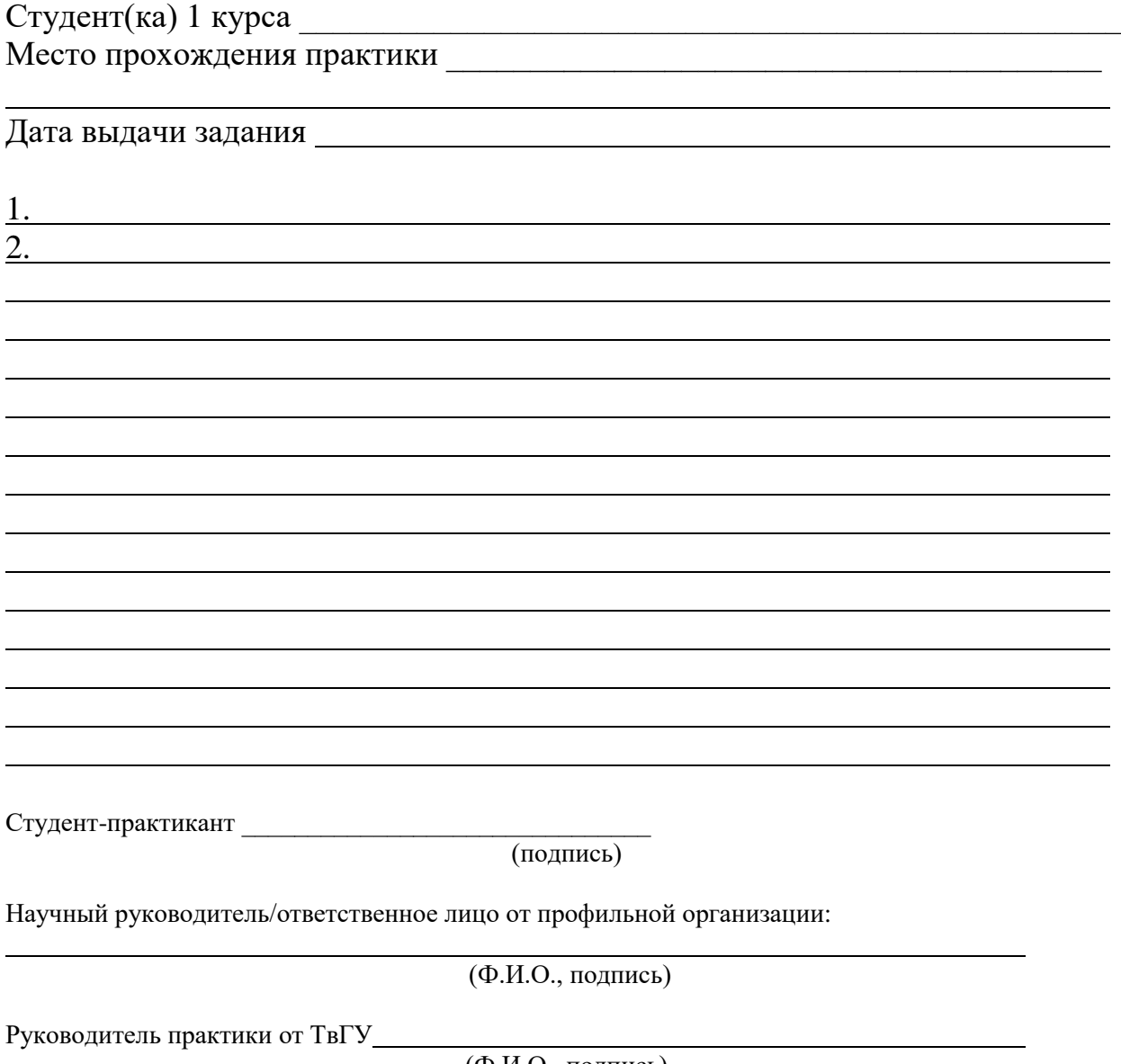

(Ф.И.О., подпись)

## **ДНЕВНИК**

учебной практики (научно-исследовательской работе) студента 1 курса направления 03.04.02 Физика

с по

\_\_\_\_\_\_\_\_\_\_\_\_\_\_\_\_\_\_\_\_\_\_\_\_\_ \_\_\_\_\_\_\_\_\_\_\_\_\_\_\_\_\_\_\_\_

\_\_\_\_\_\_\_\_\_\_\_\_\_\_\_\_\_\_\_\_\_\_\_\_\_\_\_\_\_\_\_\_\_\_\_\_\_\_\_\_\_\_\_\_\_\_\_\_\_\_\_\_\_\_\_\_\_\_\_\_\_ ФИО студента

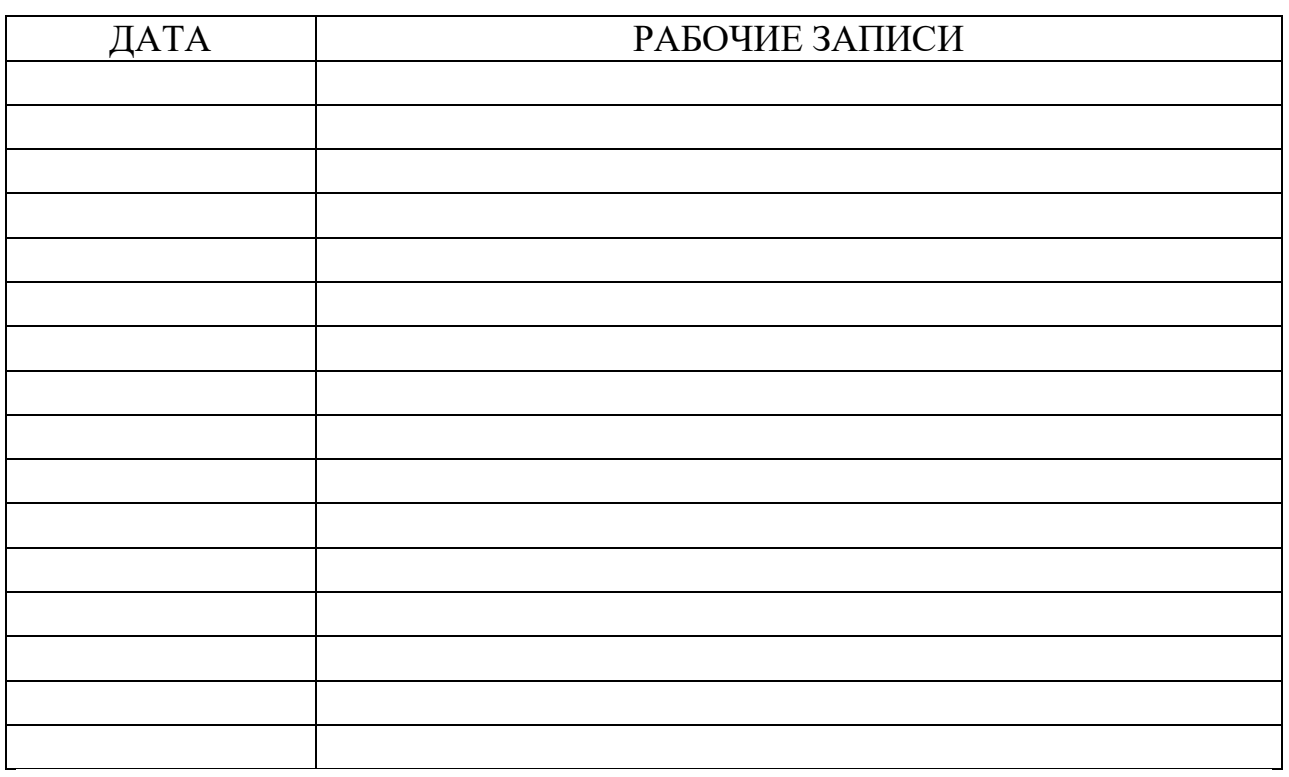

подпись ФИО студента

\_\_\_\_\_\_\_\_\_\_\_\_\_\_\_\_\_\_\_\_\_\_\_\_\_\_\_\_\_\_\_ дата

**приложение 2** Утверждаю Руководитель ООП 03.04.02 Физика \_\_\_\_\_\_\_\_\_\_\_А.В. Солнышкин  $\leftarrow$   $\rightarrow$  20 r.

### **ОТЧЕТ**

## по учебной практике (научно-исследовательской работе)

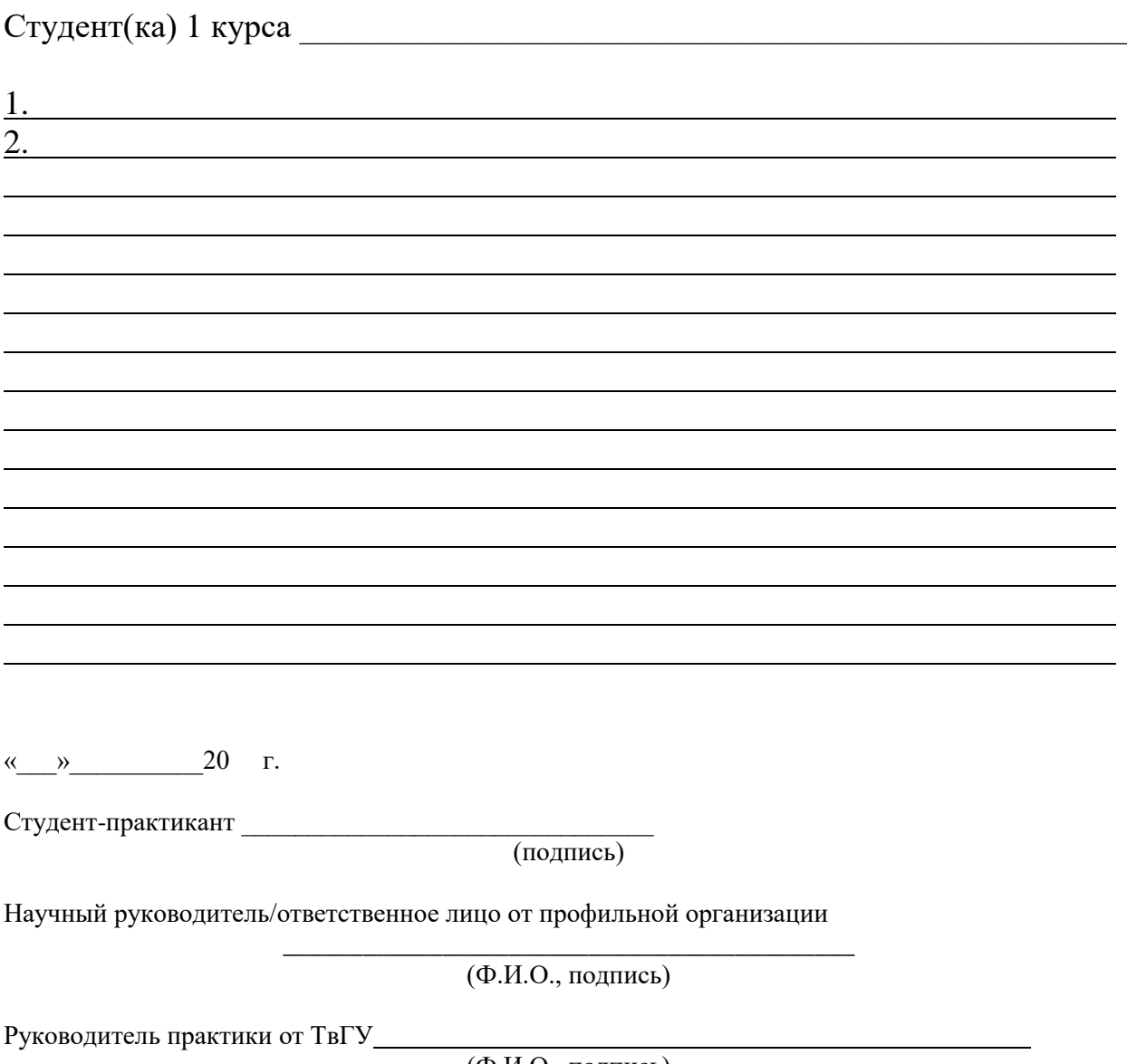

(Ф.И.О., подпись)

# АТТЕСТАЦИОННЫЙ ЛИСТ

### уровня освоения профессиональных компетенций

в ходе прохождения учебной практики (научно-исследовательской работы) обучающимся

(фамилия, имя, отчество)

### по направлению 03.04.02 Физика

### 1. Профессиональные компетенции

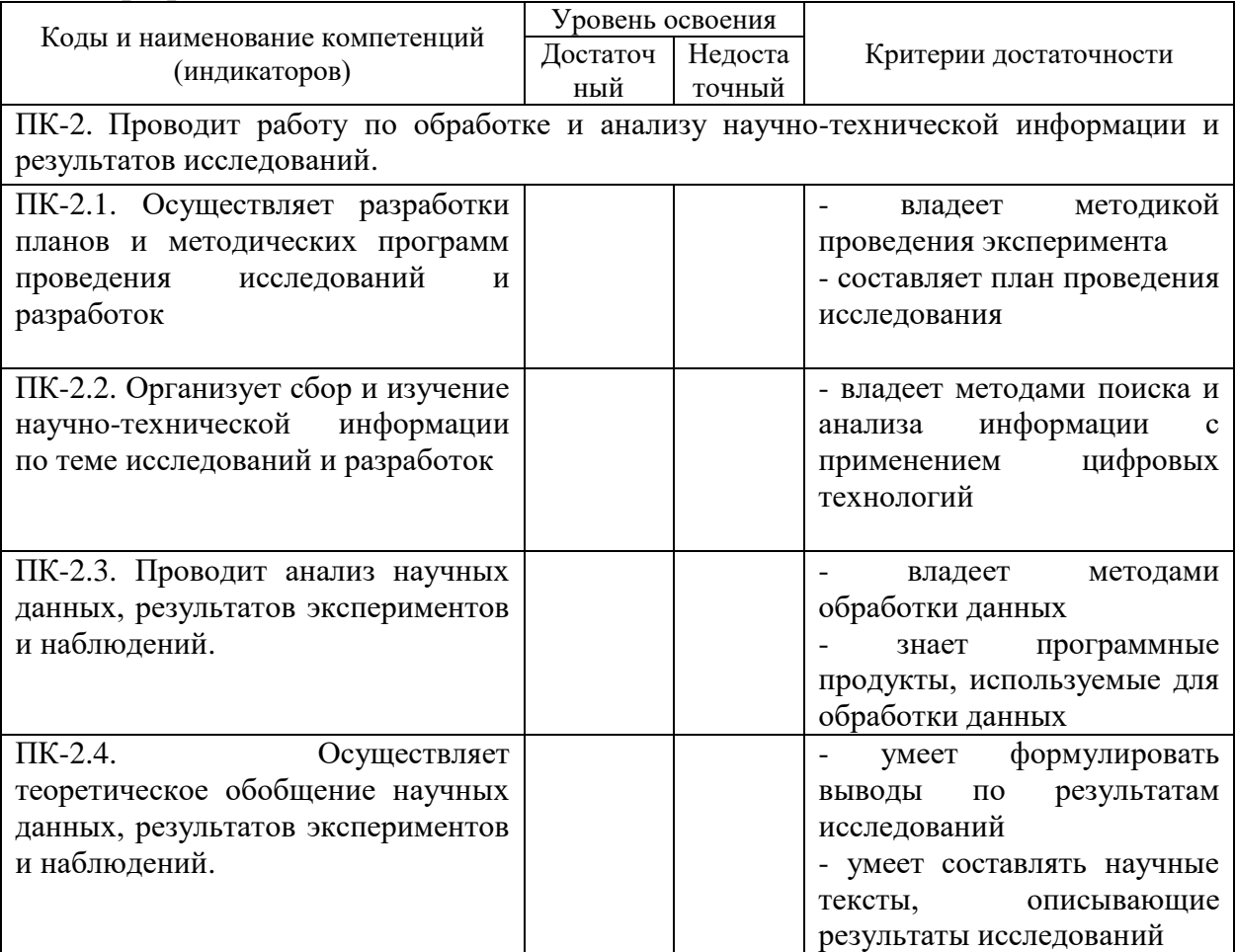

### Руководитель практики от ТвГУ:

\_\_\_\_\_\_\_\_\_\_\_\_\_\_\_\_\_

 (подпись) Научный руководитель/ответственное лицо от профильной организации

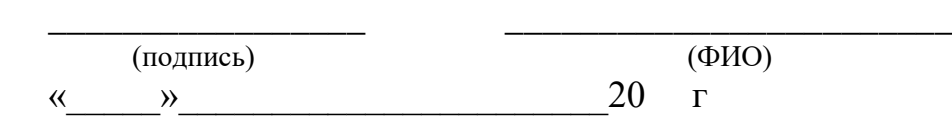

## ХАРАКТЕРИСТИКА НА ОБУЧАЮЩЕГОСЯ

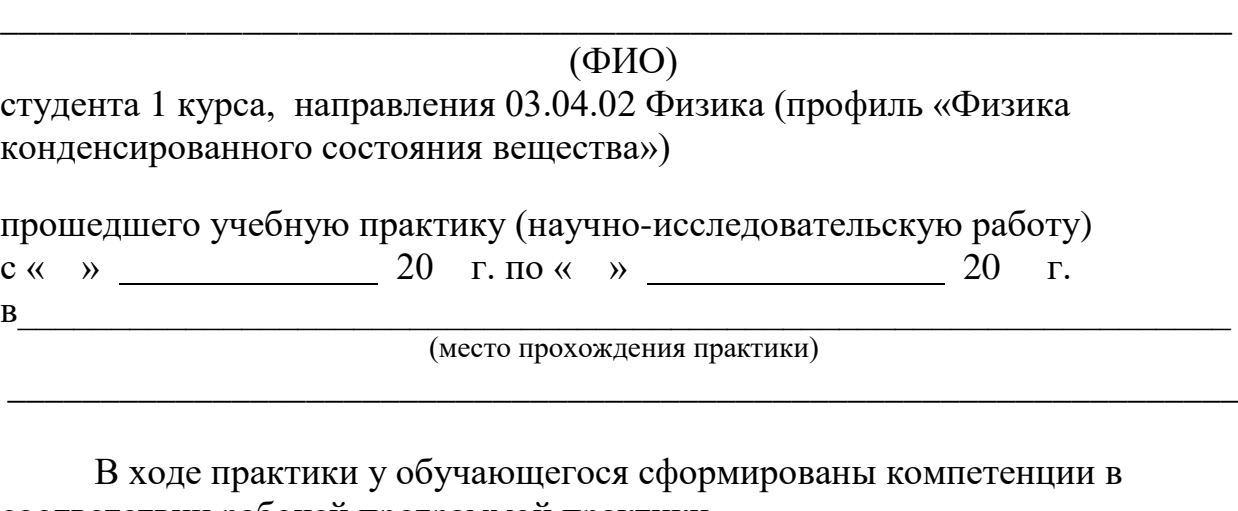

\_\_\_\_\_\_\_\_\_\_\_\_\_\_\_\_\_\_\_\_\_\_\_\_\_\_\_\_\_\_\_\_\_\_\_\_\_\_\_\_\_\_\_\_\_\_\_\_\_\_\_\_\_\_\_\_\_\_\_\_\_\_\_\_\_\_ \_\_\_\_\_\_\_\_\_\_\_\_\_\_\_\_\_\_\_\_\_\_\_\_\_\_\_\_\_\_\_\_\_\_\_\_\_\_\_\_\_\_\_\_\_\_\_\_\_\_\_\_\_\_\_\_\_\_\_\_\_\_\_\_\_\_ \_\_\_\_\_\_\_\_\_\_\_\_\_\_\_\_\_\_\_\_\_\_\_\_\_\_\_\_\_\_\_\_\_\_\_\_\_\_\_\_\_\_\_\_\_\_\_\_\_\_\_\_\_\_\_\_\_\_\_\_\_\_\_\_\_\_ \_\_\_\_\_\_\_\_\_\_\_\_\_\_\_\_\_\_\_\_\_\_\_\_\_\_\_\_\_\_\_\_\_\_\_\_\_\_\_\_\_\_\_\_\_\_\_\_\_\_\_\_\_\_\_\_\_\_\_\_\_\_\_\_\_\_

соответствии рабочей программой практики. Качество выполнения работы в соответствии с требованиями индивидуального задания на практику

Замечания и рекомендации

Итоговая оценка по практике (выставляется на основании ведения дневника по практике, отчета по практике, аттестационного листа)

\_\_\_\_\_\_\_\_\_\_\_\_\_\_\_\_\_\_\_\_\_\_\_\_\_\_\_\_\_\_\_\_\_\_\_\_\_\_\_\_\_\_\_\_\_\_\_\_\_\_\_\_\_\_\_\_\_\_\_\_\_\_\_\_\_\_ \_\_\_\_\_\_\_\_\_\_\_\_\_\_\_\_\_\_\_\_\_\_\_\_\_\_\_\_\_\_\_\_\_\_\_\_\_\_\_\_\_\_\_\_\_\_\_\_\_\_\_\_\_\_\_\_\_\_\_\_\_\_\_\_\_\_

Руководитель практики от ТвГУ:

\_\_\_\_\_\_\_\_\_\_\_\_\_\_\_\_\_\_\_\_\_\_\_\_\_\_\_\_\_\_ (подпись)

Научный руководитель/ответственное лицо от профильной организации

\_\_\_\_\_\_\_\_\_\_\_\_\_\_\_\_\_\_\_\_\_\_\_\_\_\_\_\_\_\_ \_\_\_\_\_\_\_\_\_\_\_\_\_\_\_\_\_\_\_\_\_\_\_\_\_\_\_\_\_\_\_\_\_

(подпись) (ФИО)

« $\longrightarrow$  20 г.